複素ベクトル

学籍番号 氏名

問1 速度,力,電界の強さ,磁界の強さなどのように,大きさとその方向を指定しないと定まらない 量を (1) <mark>といい,A,A,A などの記号を用いる。これに対し,温度,高さ,電位,エネルギーなど</mark> のように、大きさのみを指定すれば定まる量を (2) という。複素ベクトルには3種類の表示法があり それぞれの名称は

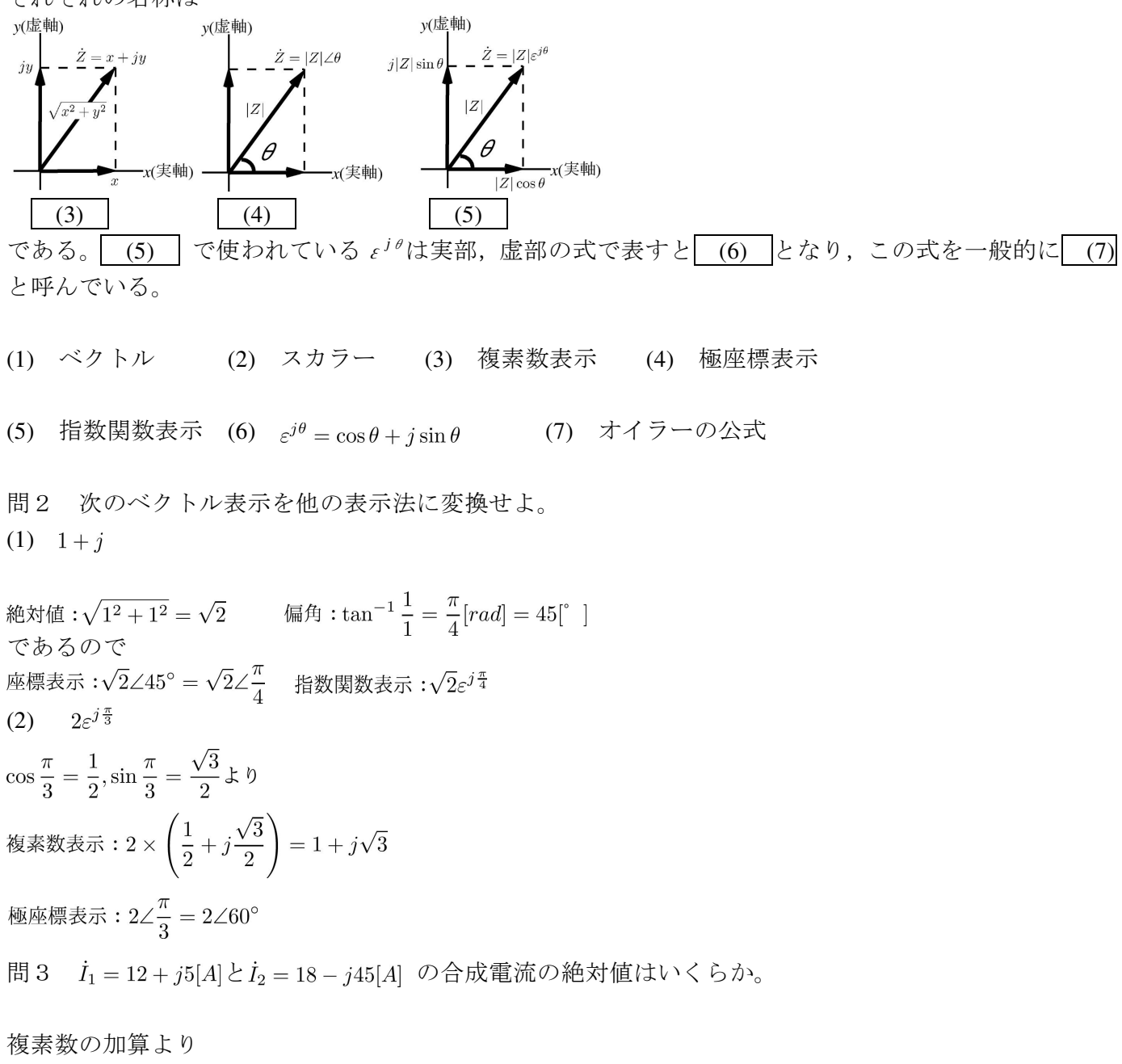

 $\dot{I}_1 + \dot{I}_2 = (12 + i5) + (18 - i45) = 30 - i40[A]$ 

絶対値は $\sqrt{30^2+40^2} = \sqrt{2500} = 50[A]$ 

問4 交流回路網中の点 A の電位 $\dot{V}_A = 40\varepsilon^{j\frac{\pi}{6}}[V]$ B 点の電位 $\dot{V}_B = 50 \varepsilon^{j\frac{\pi}{2}}[V]$ であるとき, B 点から見た A 点との電位差の絶対値と位相を求めよ。

B 点から見た A 点はベクトルで表現すると または であるので電位差は 

絶対値を求める と  
|
$$
V_{AB}
$$
| =  $\sqrt{(20\sqrt{3})^2 + 30^2} = \sqrt{2100} = 10\sqrt{21}$   
位相差を求める と

 $\Delta\theta = \tan^{-1} \frac{-30}{20\sqrt{3}} = \tan^{-1} \frac{-\sqrt{3}}{2}$ 

問5 複素数表示の交流電圧、電流が $V$ . $I$ のとき、電力 $S = \overline{V}I$ で求まり, $S$ の実部が有効電力,虚部が無 効電力(進相分が正)である。電圧  $\dot{V} = 80 + j40[V]$ , 電流  $\dot{I} = 20 - j10[A]$ であるとき, 有効電力 P と無効電力 Q はいくらになるか。P,Q とも単位を書くこと。

電圧v の共役複素数(きょうやくふくそすう) V は、虚部の符号を逆にして  $\bar{V} = 80 - j40$  であるから  $\dot{S} = \overline{V}\dot{I} = (80 - j40)(20 - j10) = 1200 - j1600$ ただし,  $j^2 = -1$ すなわち 有効電力 P は 1200[W], 無効電力 (遅れ) Q は 1600[var]

問6 抵抗 4Ω,リアクタンス 3Ω を並列に接続した回路の合成インピーダンスを求めよ。

インピーダンス は交流回路の抵抗の意味で,直流抵抗 R[Ω],リアクタンス X[Ω]とすれば,複素数表 示では  $\dot{Z} = R + iX[\Omega]$ となる。またインピーダンス  $Z_1, Z_2$ の並列インピーダンスは

$$
\dot{Z} = \frac{1}{\frac{1}{\dot{Z}_1} + \frac{1}{\dot{Z}_2}} = \frac{\dot{Z}_1 \dot{Z}_2}{\dot{Z}_1 + \dot{Z}_2}
$$

 $\dot{Z}_1 = 4, \dot{Z}_2 = i3$  を代入すると  $\dot{Z} = \frac{4 \times j3}{4 + i3} = \frac{j12}{4 + i3} \times \frac{4 - j3}{4 - i3} = \frac{36}{25} + j\frac{48}{25}$  問7 インピーダンス  $\dot{Z} = 3 + i4[\Omega]$ の回路に, 電圧  $\dot{V} = 50 - i90[V]$  を加えるとき, 流入する電流  $\dot{I}$  を求 めよ。

交流回路のオームの法則は, 電圧v, 電流j, インピーダンス Zをすべてベクトル量として扱い, 複素 数で表すと

 $\dot{I} = \frac{\dot{V}}{\dot{Z}} = \frac{50 - j90}{3 + j4} = \frac{(50 - j90)(3 - j4)}{(3 + j4)(3 - j4)} = -\frac{42}{5} - j\frac{94}{5}[A]$ 

問8 三相交流回路では,各相間の位相差は

 $\boxed{(1)}$  [rad]であり, 度数で表すと $\boxed{(2)}$  となる。三相回路の計算は単相回路の計算に比べて複雑と なるが、電源電圧の大きさが同一で、位相差が互いに
(1) [rad]で、負荷各相のインピーダンスが等 しい場合は,三相平衡回路となり、等価単相回路の計算で対応する。しかし、各相の電圧や回路定数が 不ぞろい、断線、短絡、地絡などの事故・故障などのときは、各相の電圧・電流がアンバランスとなり ( (4) ),その回路計算は複雑となる。 (3) はこのような三相不平衡回路の計算を平衡回路に直  $U \subset \mathbb{R}^d$ 算する計算法である。 $a = \varepsilon^{j\frac{2\pi}{3}}$ とすると,

 $a = \begin{bmatrix} (5) \\ 0 \end{bmatrix}$ ,  $a^2 = \begin{bmatrix} (6) \\ 0 \end{bmatrix}$ ,  $a^3 = \begin{bmatrix} (7) \\ (7) \end{bmatrix}$  となる。また  $a^2 + a + 1 = \begin{bmatrix} (8) \\ (8) \end{bmatrix}$  となる。 以下では *a* <sup>3</sup> を u 相の基準とする。

u相に対しv相は (2) 遅れている方向(時計回り)を正相とする。Voを零相成分, V1を正相成分, V2 を逆相成分とすれば、u,v,w の相電圧は行列で示すと(9)式となる。また、余因子行列や掃き出し法な どから逆行列を求めると(10)式の零相成分,正相成分,逆相成分を求めることができる。

(1) 2π/3 (2) 120° (3) 対称座標法 (4) 三相不平衡回路

(5) 
$$
a = \varepsilon^{j\frac{2\pi}{3}} = \cos\frac{2\pi}{3} + j\sin\frac{2\pi}{3} = -\frac{1}{2} + j\frac{\sqrt{3}}{2}
$$
  
\n(6)  $a^2 = \varepsilon^{j\frac{4\pi}{3}} = -\frac{1}{2} - j\frac{\sqrt{3}}{2} = \varepsilon^{-j\frac{2\pi}{3}} = \frac{1}{a}$   
\n(7)  $a^3 = \varepsilon^{j2\pi} = 1 = \varepsilon^{j0}$   
\n(8)  $a^2 + a + 1 = 0$   
\n(9)  $\begin{bmatrix} \n\dot{V}_u \\ \n\dot{V}_v \\ \n\dot{V}_w \n\end{bmatrix} = \begin{bmatrix} 1 & 1 & 1 \\ 1 & a^2 & a \\ 1 & a & a^2 \end{bmatrix} \begin{bmatrix} \n\dot{V}_0 \\ \n\dot{V}_1 \\ \n\dot{V}_2 \n\end{bmatrix}$   
\n(10)  $\begin{bmatrix} \n\dot{V}_0 \\ \n\dot{V}_1 \\ \n\dot{V}_2 \n\end{bmatrix} = \frac{1}{3} \begin{bmatrix} 1 & 1 & 1 \\ 1 & a & a^2 \\ 1 & a^2 & a \end{bmatrix} \begin{bmatrix} \n\dot{V}_u \\ \n\dot{V}_v \\ \n\dot{V}_w \n\end{bmatrix}$ 

逆行列を求めるには,余因子行列や掃き出し法などがある。ここでは余因子行列を用いた方法で,逆行 列を求めることとする。(9)式で用いる行列を A とすると

とすると,その逆行列は で計算できる。

サラスの公式を用いて行列式を求めると

$$
|A| = \begin{vmatrix} 1 & 1 & 1 \\ 1 & a^2 & a \\ 1 & a & a \end{vmatrix} = a + a^4 + a - (a^2 + a^2 + a^2) = a^4 - 3a^2 + 2a \geq 3\sqrt{3} \delta
$$

 $A_{11}$ ~ $A_{33}$ の余因子を展開すると

$$
A_{11} = (-1)^{1+1} \begin{vmatrix} a^2 & a \\ a & a^2 \end{vmatrix} = a^4 - a^2 \qquad A_{12} = (-1)^{1+2} \begin{vmatrix} 1 & a \\ 1 & a^2 \end{vmatrix} = -(a^2 - a)
$$
  
\n
$$
A_{13} = (-1)^{1+3} \begin{vmatrix} 1 & a^2 \\ 1 & a \end{vmatrix} = a - a^2 \qquad A_{21} = (-1)^{2+1} \begin{vmatrix} 1 & 1 & a \\ a & a^2 \end{vmatrix} = -(a^2 - a)
$$
  
\n
$$
A_{22} = (-1)^{2+2} \begin{vmatrix} 1 & 1 & a \\ 1 & a^2 \end{vmatrix} = a^2 - 1 \qquad A_{23} = (-1)^{2+3} \begin{vmatrix} 1 & 1 & a \\ 1 & a \end{vmatrix} = -(a - 1)
$$
  
\n
$$
A_{31} = (-1)^{3+1} \begin{vmatrix} a^2 & a \\ a & a^2 \end{vmatrix} = a^4 - a^2 \qquad A_{32} = (-1)^{3+2} \begin{vmatrix} 1 & 1 & a \\ 1 & a \end{vmatrix} = -(a - 1)
$$
  
\n
$$
A_{33} = (-1)^{3+3} \begin{vmatrix} 1 & 1 & 1 \\ 1 & a^2 \end{vmatrix} = a^2 - 1 \qquad \text{for } a^3 = \varepsilon^{j2\pi} = 1 = \varepsilon^{j0} \qquad a^2 + a + 1 = 0 \text{ or } k\pi, \forall \delta \ge 0
$$
  
\n
$$
a^2 = \varepsilon^{j\frac{4\pi}{3}} = -\frac{1}{2} - j\frac{\sqrt{3}}{2} = \varepsilon^{-j\frac{2\pi}{3}} = \frac{1}{a} \qquad a^3 = \varepsilon^{j2\pi} = 1 = \varepsilon^{j0} \qquad a^2 + a + 1 = 0 \text{ or } k\pi, \forall \delta \ge 0
$$
  
\n
$$
A_{21} = \frac{a^2(a+1)(a-1)}{-3a(a-1)} = \frac{a^2 + a}{-3} = \frac{1}{3} \qquad A_{12} = \frac{-a(a-1)}{-3a(a-1)} = \frac{1}{3}
$$

これをまとめると

となる。よって を求めることができる。